Département de génie électrique et de génie informatique P. Fortier Faculté des sciences et de génie

## **MAT-19961 Calcul matriciel en génie**

## **Solutions - Devoir 5**

**1.**

Méthode de Jacobi

$$
A = \begin{bmatrix} 4 & 2 & 1 \\ 1 & 4 & 2 \\ 1 & 0 & 2 \end{bmatrix}, D = \begin{bmatrix} 4 & 0 & 0 \\ 0 & 4 & 0 \\ 0 & 0 & 2 \end{bmatrix}, N = D - A = \begin{bmatrix} 0 & -2 & -1 \\ -1 & 0 & -2 \\ -1 & 0 & 0 \end{bmatrix}, \mathbf{b} = \begin{bmatrix} 12 \\ 10 \\ 6 \end{bmatrix}
$$

La récurrence s'écrit donc selon:

$$
\begin{bmatrix} 4 & 0 & 0 \ 0 & 4 & 0 \ 0 & 0 & 2 \end{bmatrix} \begin{bmatrix} y_1 \ y_2 \ y_3 \end{bmatrix} = \begin{bmatrix} 0 & -2 & -1 \ -1 & 0 & -2 \ -1 & 0 & 0 \end{bmatrix} \begin{bmatrix} x_1 \ x_2 \ x_3 \end{bmatrix} + \begin{bmatrix} 12 \ 10 \ 6 \end{bmatrix}
$$

$$
y_1 = (-2x_2 - x_3 + 12)/4
$$

$$
y_1 - (-2x_2 - x_3 + 12)/4
$$
  
\n
$$
y_2 = (-x_1 - 2x_3 + 10)/4
$$
  
\n
$$
y_3 = (-x_1 + 6)/2
$$

En posant  $\mathbf{x}^{(0)} = 0$ , on trouve  $y_1 = 12/4 = 3$ ,  $y_2 = 5/2$ ,  $y_3 = 6/2 = 3$ , i.e.

$$
\mathbf{x}^{(1)} = \begin{bmatrix} 3 \\ 5 \\ 2 \\ 3 \end{bmatrix}
$$

La seconde itération donne *y*<sub>1</sub> = (-5 - 3 + 12)/4 = 1, *y*<sub>2</sub> = (-3 - 6 + 10)/4 = 1/4, *y*<sub>3</sub> = (-3 + 6)/2 = 3/2, i.e.

$$
\mathbf{x}^{(2)} = \begin{bmatrix} 1 \\ 1 \\ 4 \\ 3 \\ 2 \end{bmatrix}
$$

**2.** Méthode de Gauss-Seidel:

$$
A = \begin{bmatrix} 4 & 2 & 1 \\ 1 & 4 & 2 \\ 1 & 0 & 2 \end{bmatrix}, M = \begin{bmatrix} 4 & 0 & 0 \\ 1 & 4 & 0 \\ 1 & 0 & 2 \end{bmatrix}, N = M - A = \begin{bmatrix} 0 & -2 & -1 \\ 0 & 0 & -2 \\ 0 & 0 & 0 \end{bmatrix}, \mathbf{b} = \begin{bmatrix} 12 \\ 10 \\ 6 \end{bmatrix}
$$

La récurrence s'écrit donc selon:

$$
\begin{bmatrix} 4 & 0 & 0 \\ 1 & 4 & 0 \\ 1 & 0 & 2 \end{bmatrix} \begin{bmatrix} y_1 \\ y_2 \\ y_3 \end{bmatrix} = \begin{bmatrix} 0 & -2 & -1 \\ 0 & 0 & -2 \\ 0 & 0 & 0 \end{bmatrix} \begin{bmatrix} x_1 \\ x_2 \\ x_3 \end{bmatrix} + \begin{bmatrix} 12 \\ 10 \\ 6 \end{bmatrix}
$$
  

$$
y_1 = (-2x_2 - x_3 + 12)/4
$$
  

$$
y_2 = (-y_1 - 2x_3 + 10)/4
$$
  

$$
y_3 = (-y_1 + 6)/2
$$

En posant  $\mathbf{x}^{(0)} = 0$ , on trouve  $y_1 = 12/4 = 3$ ,  $y_2 = (-3 + 10)/4 = 7/4$ ,  $y_3 = (-3 + 6)/2 = 3/2$ , i.e.

$$
\mathbf{x}^{(1)} = \begin{bmatrix} 3 \\ 7 \\ 4 \\ 3 \\ 2 \end{bmatrix}
$$

La seconde itération donne  $y_1 = (-7/2 - 3/2 + 12)/4 = 7/4$ ,  $y_2 = (-7/4 - 3 + 10)/4 = 21/4$ ,  $y_3 = (-7/4 + 6)/2 = 17/8$ , i.e.

$$
\mathbf{x}^{(2)} = \begin{bmatrix} \frac{7}{4} \\ \frac{21}{4} \\ \frac{17}{8} \end{bmatrix}
$$

Le résultat est différent. Il est cependant difficile de dire si la méthode de Gauss-Seidel converge plus rapidement.

**3. a)**

Méthode de Jacobi

$$
A =
$$

4 2 1

 1 4 2 1 0 2 >>D=diag(diag(A))  $D =$  4 0 0 0 4 0 0 0 2  $>>N=D-A$  $N =$  $0 -2 -1$  $-1$  0  $-2$  $-1$  0 0 >>x0=[0 0 0]'  $x0 =$  0 0 0 >>x=D\(N\*x0+b);x' ans = 3.0000 2.5000 3.0000  $>>x=D\backslash\left(N^{*}x+b\right);x$ ' ans = 1.0000 0.2500 1.5000 Il faut 20 itérations pour arriver à: >>  $x=D\ (N*x+b)$ ; x' ans =

1.9995 0.9995 1.9996

**b)**  Méthode de Gauss-Seidel

 $>>M=tri1(A)$  $M =$  4 0 0 1 4 0 1 0 2  $>>N=M-A$ N =  $0 -2 -1$  $\begin{array}{cccc} 0 & 0 & -2 \\ 0 & 0 & 0 \end{array}$  0 0 0  $>>\mathbf{x}=\mathbf{M}\backslash\left(\,\mathbf{N}^{\star}\mathbf{x0}\,+\mathbf{b}\,\right)\,;\mathbf{x}$ ' ans = 3.0000 1.7500 1.5000  $>>x=M\backslash\left(N^{\star}x+b\right)$  ; x ' ans = 1.7500 1.3125 2.1250 Il faut 7 itérations pour arriver à:  $>>\mathbf{x}=\mathbf{M}\backslash\left(\,\mathbf{N}^{\,\star}\mathbf{x}+\mathbf{b}\,\right)\,;\mathbf{x}$ ' ans = 1.9993 1.0019 2.0004

La méthode de Gauss-Seidel est environ 3 fois plus rapide que le méthode de Jacobi.

**4.**

Déplacement de (1, 2, -3):

$$
S_1 = \begin{bmatrix} 1 & 0 & 0 & 1 \\ 0 & 1 & 0 & 2 \\ 0 & 0 & 1 & -3 \\ 0 & 0 & 0 & 1 \end{bmatrix}
$$

Rotation de 60<sup>o</sup> autour de l'axe des *z*:

$$
S_2 = \begin{bmatrix} \cos \theta & -\sin \theta & 0 & 0 \\ \sin \theta & \cos \theta & 0 & 0 \\ 0 & 0 & 1 & 0 \\ 0 & 0 & 0 & 1 \end{bmatrix} = \begin{bmatrix} \frac{1}{2} & -\frac{\sqrt{3}}{2} & 0 & 0 \\ \frac{\sqrt{3}}{2} & \frac{1}{2} & 0 & 0 \\ 0 & 0 & 1 & 0 \\ 0 & 0 & 0 & 1 \end{bmatrix}
$$

$$
S = S_2 S_1 = \begin{bmatrix} \frac{1}{2} - \frac{\sqrt{3}}{2} & 0 & \frac{1}{2} - \sqrt{3} \\ \frac{\sqrt{3}}{2} & \frac{1}{2} & 0 & 1 + \frac{\sqrt{3}}{2} \\ 0 & 0 & 1 & -3 \\ 0 & 0 & 0 & 1 \end{bmatrix}
$$

**5.**

La matrice de projection pour  $d = 10$  est donnée par:

$$
P = \begin{bmatrix} 1 & 0 & 0 & 0 \\ 0 & 1 & 0 & 0 \\ 0 & 0 & 0 & 0 \\ 0 & 0 & -\frac{1}{d} & 1 \end{bmatrix} = \begin{bmatrix} 1 & 0 & 0 & 0 \\ 0 & 1 & 0 & 0 \\ 0 & 0 & 0 & 0 \\ 0 & 0 & -\frac{1}{10} & 1 \end{bmatrix}
$$

On a donc

$$
P\begin{bmatrix} 5\\ 2\\ -5\\ 1 \end{bmatrix} = \begin{bmatrix} 5\\ 2\\ 0\\ 3\\ 2 \end{bmatrix}, P\begin{bmatrix} 8\\ 5\\ 1\\ 1 \end{bmatrix} = \begin{bmatrix} 8\\ 5\\ 0\\ 9\\ 10 \end{bmatrix}, P\begin{bmatrix} 6\\ 3\\ 2\\ 2\\ 1 \end{bmatrix} = \begin{bmatrix} 6\\ 3\\ 0\\ 4\\ 5 \end{bmatrix}
$$

Après normalisation, on obtient les sommets:

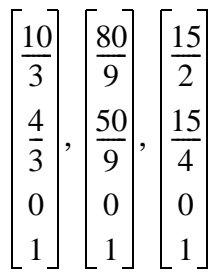

**6.**

*Fonction Matlab*

function Z=jacoby(A,b,x0,k)

```
d = diag(A);D = diag(d);
N=D-A;Z=x0;x=x0;for i=1:k
   x=(N^*x+b)./d;
   Z = [Z \times];
end
plot(0:k, Z)
xlabel('k')
ylabel('Solutions')
title('Méthode de Jacoby')
Exemples d'utilisation
>>A
A =\begin{array}{cccc}\n4 & 2 & 1 \\
1 & 4 & 2\n\end{array} 1 4 2
 1 0 2
>> b'
```
## 17 13 5

 $>>\ge 0$ '

## ans =

$$
\begin{matrix}0&0&0\end{matrix}
$$

>>Z=jacoby(A,b,x0,20);

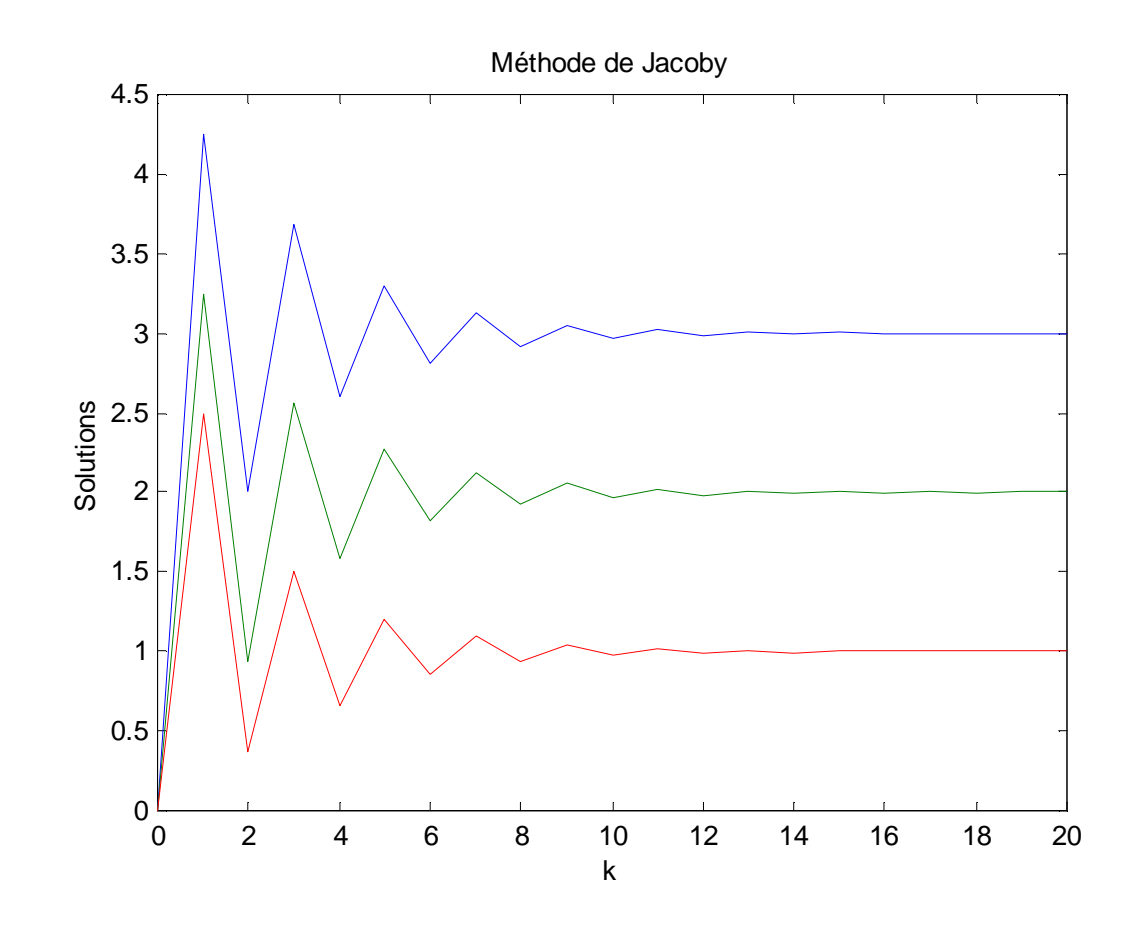

 $>>\mathbb{A}$ 

 $A =$ 

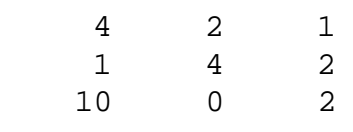

>>b'

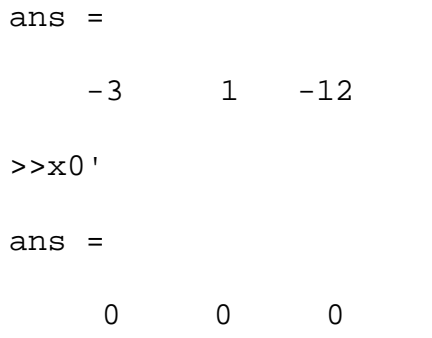

>>Z=jacoby(A,b,x0,10);

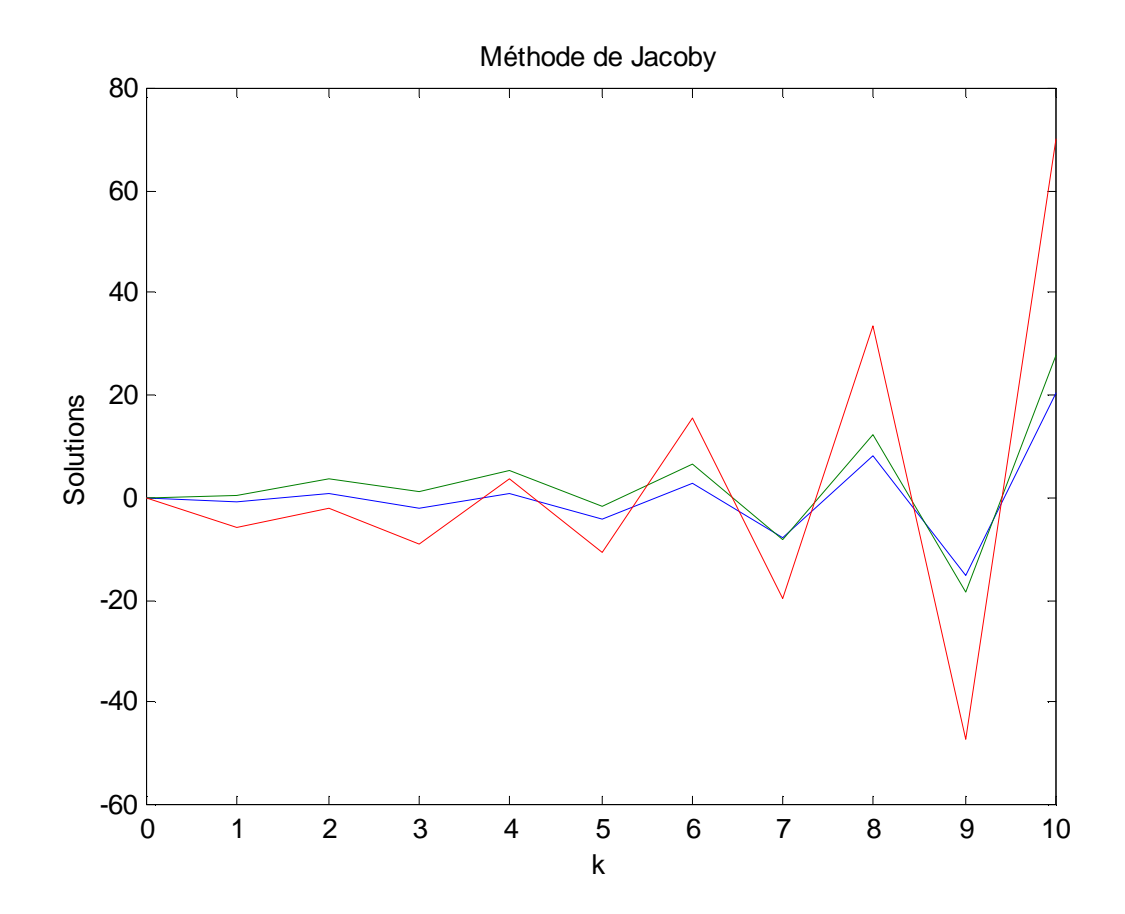